## **Inhaltsverzeichnis**

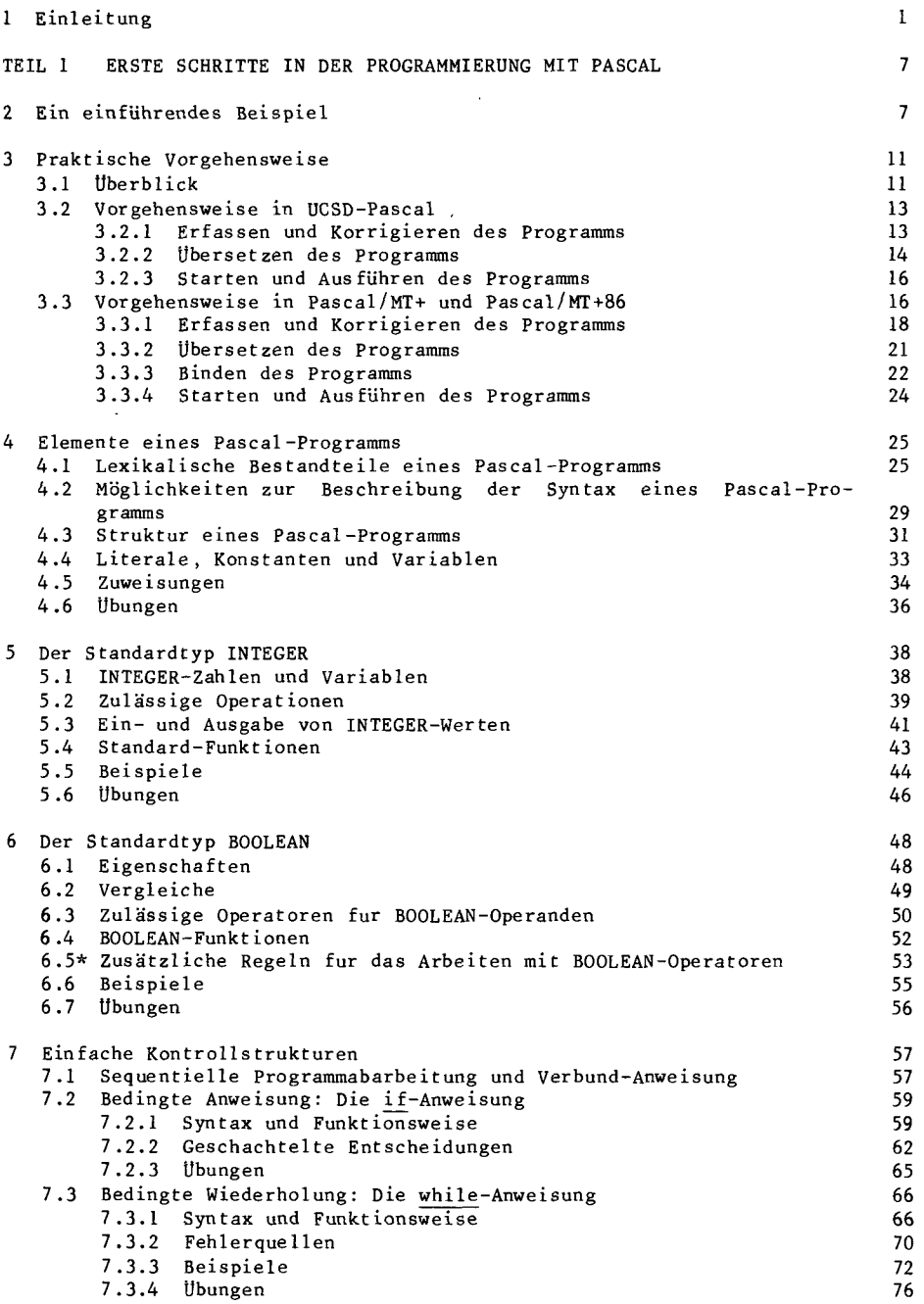

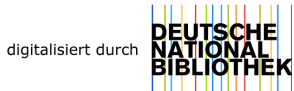

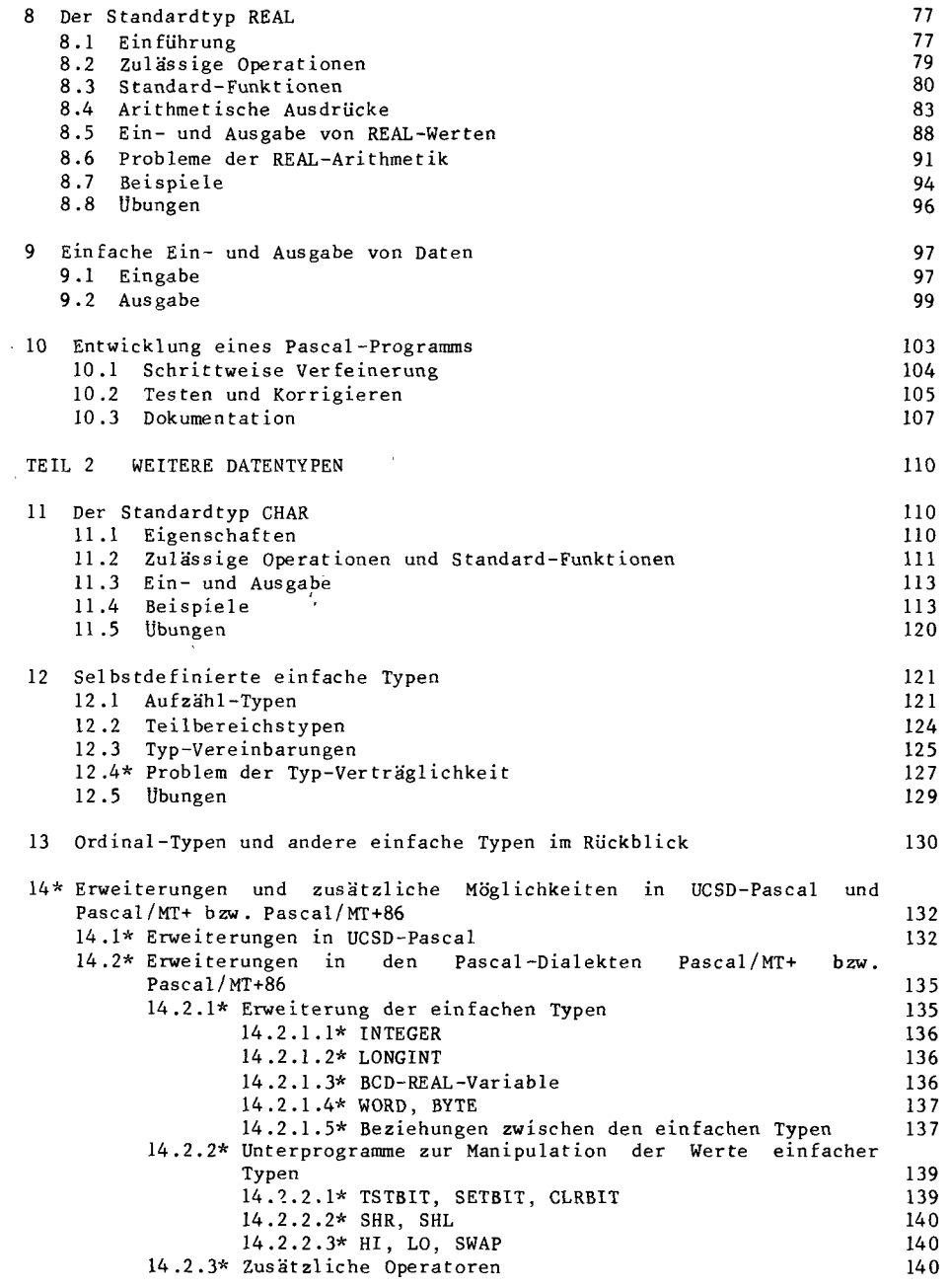

 $\bar{z}$ 

 $\ddot{\phantom{0}}$ 

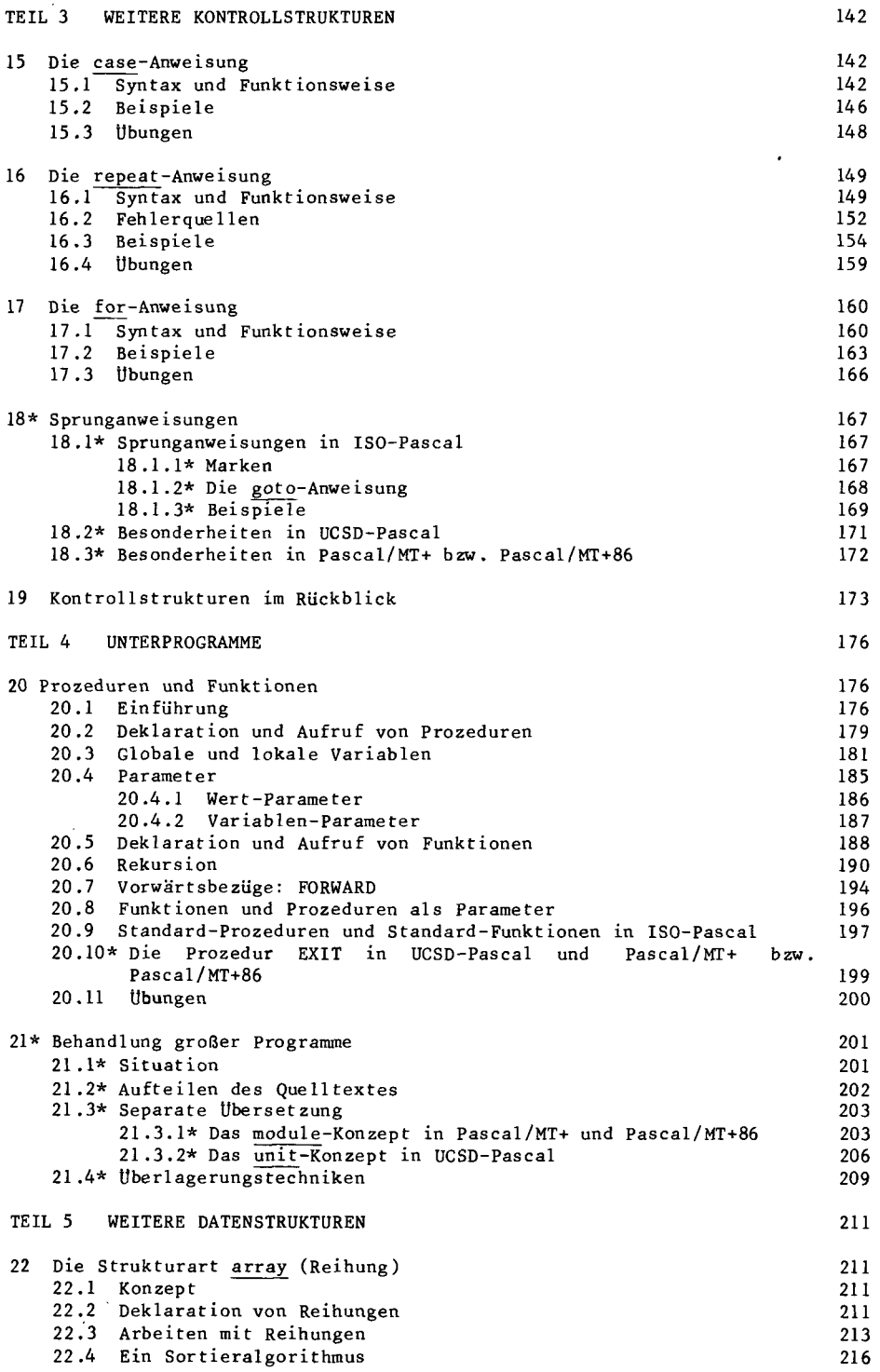

l,

 $\ddot{\phantom{0}}$ 

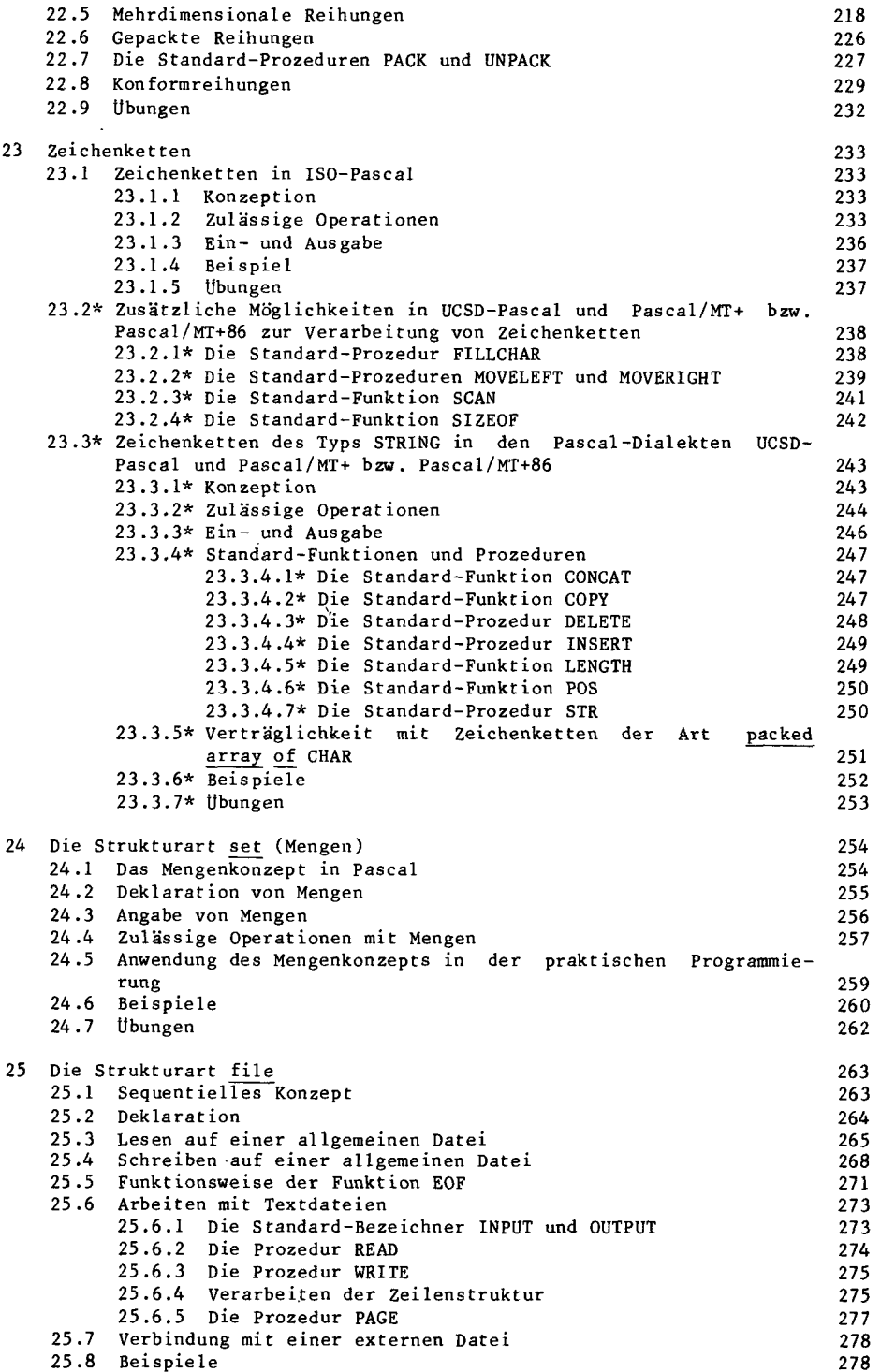

i.

 $\ddot{\phantom{a}}$ 

 $\bar{\mathbf{x}}$ 

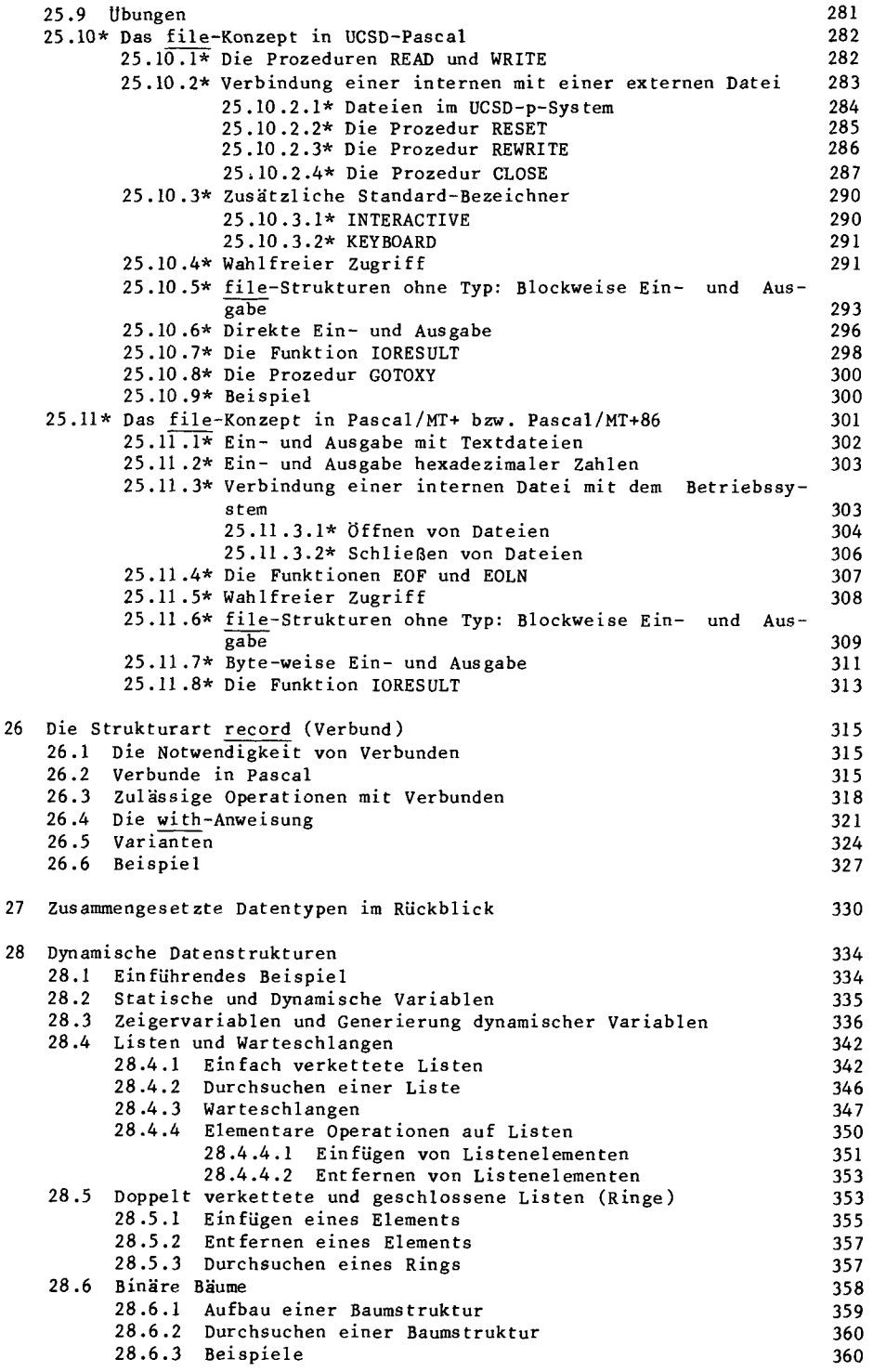

 $\cdot$ 

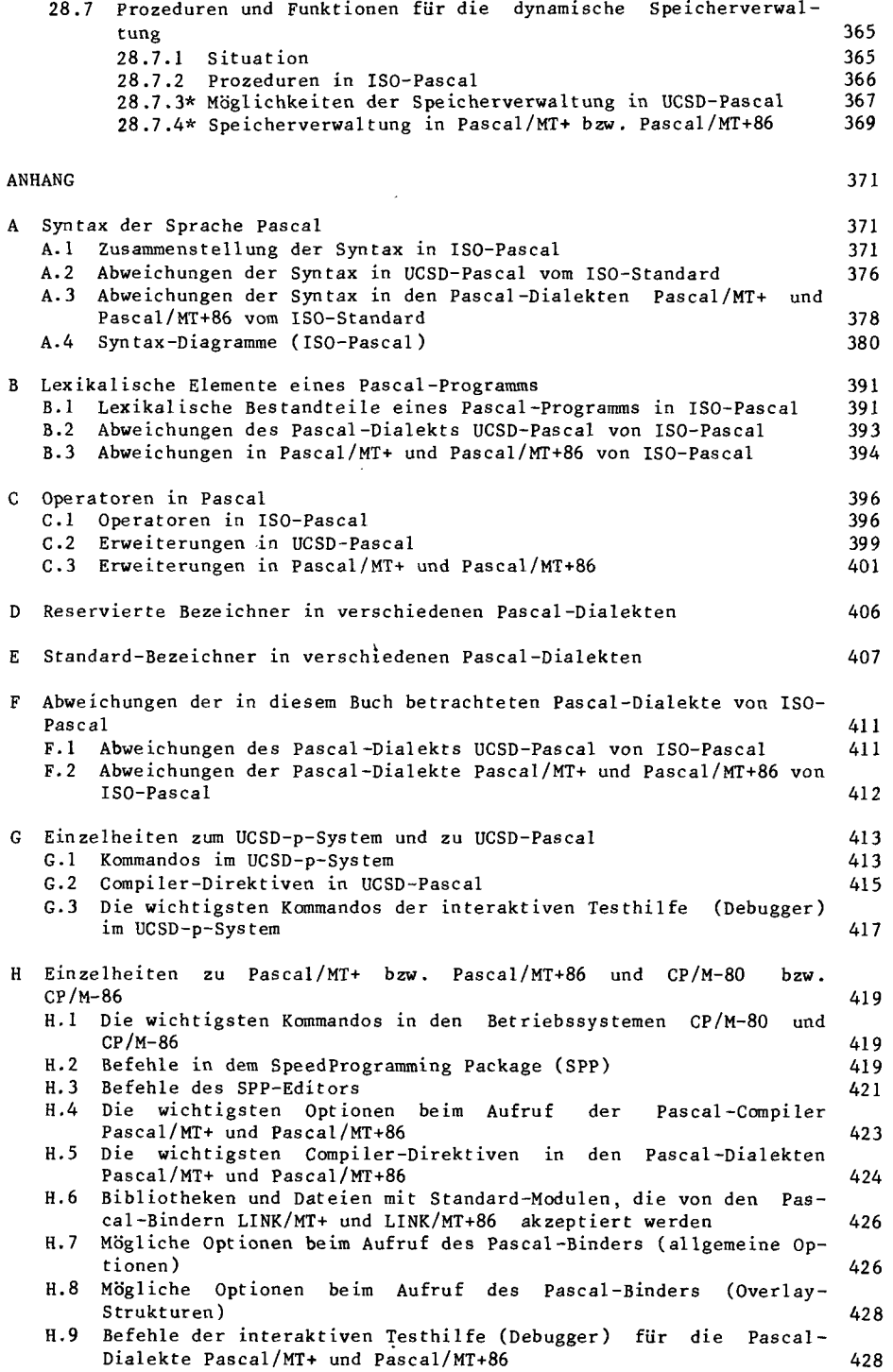

 $\sim$ 

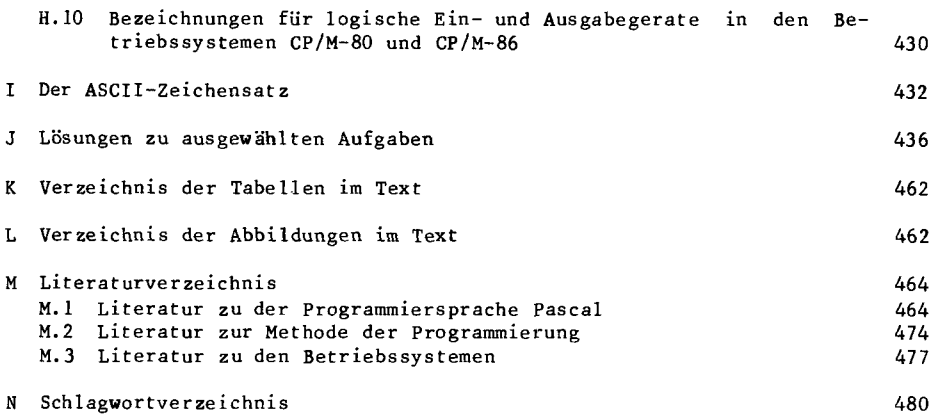

l,